La funzione che permette di **effettuare il backup di WhatsApp** (conversazioni, foto, file vocali, video) su **Google Drive** aveva

più volte fatto capolino nell'app di messaggistica istantanea ma non era mai stata annunciata in modo ufficiale.

La voce *Backup delle chat*, infatti, è ripetutamente scomparsa dalla sezione *Chat e chiamate* di WhatsApp con il rilascio delle varie versioni. La release di WhatsApp per Android attualmente pubblicata su Google Play, ad esempio, non permette di

#### **effettuare il backup dei messaggi e dei file multimediali**

.

.

Con un annuncio ufficiale da poco apparso sul blog aziendale di Google, è adesso la stessa società di Mountain View ha annunciare la **piena compatibilità tra WhatsApp e Google Drive**

#### $\overline{60}$  $\odot$

## $\oslash$   $\oslash$   $\odot$   $\odot$

#### Backup delle chat  $\leftarrow$

Potrai ripristinarli quando reinstallerai WhatsApp. I tuoi messaggi e file multimediali saranno anche salvati nella memoria interna del tuo telefono.

Preparazione del backup su Google Drive (31%)

### **Impostazioni Google Drive**

# Backup su Google Drive

Quotidiano

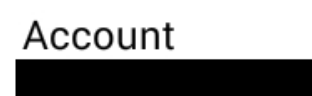

## Backup tramite

Solo Wi-Fi

## Includi video

**28 MB da caricar au Multiproperti de Conquistion de Conjamultipropertet digitie Il backup di WhatsApp non appare in Google Drive**

X

 Una volta utilizzata la funzione di **backup di WhatsApp su Google Drive** (menu *Impostazioni, [Chat e chiamate, Ba](http://www.whatsapp.com/android/)ckup delle chat*

) e caricati i dati sul proprio account, si noteranno che gli stessi [non appariranno nella](http://www.ilsoftware.it/articoli.asp?tag=Backup-WhatsApp-messaggi-chat-foto-e-video_12590) schermata principale di Drive,

**a questo indirizzo**

.

[Come chiarito anche](https://drive.google.com) **nella guida di Google** , ciò è assolutamente normale: il backup di WhatsApp sarà comunque salvato - in modalità nascosta - su Drive e ripristinabile tramite l'app in caso di necessità.

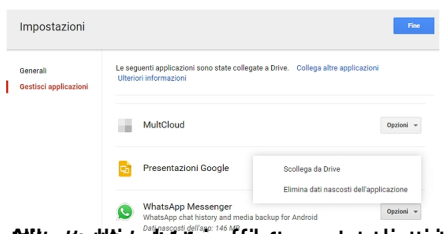

**CHAMIC STER TEATS AND THE SAME OF STERIL AND TEATHER AND TEATHER AND TEATHER ASSESSED AS A SET OF SAME OF SAME OF SAME OF SAME OF SAME OF SAME OF SAME OF SAME OF SAME OF SAME OF SAME OF SAME OF SAME OF SAME OF SAME OF SAM**